## **ПРОКНРҮЕН** ΑΝΤΑΠΟΔΟΤΙΚΩΝ ΥΠΟΤΡΟΦΙΩΝ

Σε εφαρμογή του Ν. 3549/2007 (άρθρο 13) και του Προεδρικού Διατάγματος 160/03.11.2008 (άρθρο 51) και ύστερα από εισήγηση της Επιτροπής Σπουδών του Α.Π.Θ., η οποία εγκρίθηκε στη συνεδρίαση του Πουτανικού Συμβουλίου αριθμ. 1346/22.4.08, το Α.Π.Θ. χορηγεί ανταποδοτικές υποτροφίες σε προπτυχιακούς/ές φοιτητές/τριες των Σχολών και των Τμημάτων του.

Οι υπότροφοι συμμετέχουν σε εκπαιδευτικές διαδικασίες με φυσική παρουσία σε χώρους εκπαίδευσης. Συνεισφέρουν στις εκπαιδευτικές-ερευνητικές λειτουργίες της Σχολής/του Τμήματος που φοιτούν, με φυσική παρουσία σε μονάδες όπως σπουδαστήρια, εργαστήρια, κλινικές και βιβλιοθήκες (όχι σε πρόσωπα), με αντιμισθία το ποσό των 8 ευρώ ανά ώρα, και με ώρες παρουσίας που δε θα υπερβαίνουν σε καμία περίπτωση τις σαράντα (40) μηνιαίως και συνολικά για έξι μήνες (Φεβρουάριο, Μάρτιο, Απρίλιο, Μάιο, Οκτώβριο & Νοέμβριο 2012).

Ο αριθμός των υποτρόφων ανά Σχολή/ Τμήμα είναι συγκεκριμένος και ορίζεται από την Επιτροπή Σπουδών.

Η τελική επιλογή των υποτρόφων γίνεται από την Επιτροπή Σπουδών μετά από εισήγηση των αρμοδίων οργάνων των Σχολών και των Τμημάτων (Γ.Σ.ή Δ.Σ.).

Οι ενδιαφερόμενου ες καταθέτουν αίτηση υποψηφιότητας με τα απαραίτητα δικαιολογητικά στις Γραμματείες των Σχολών και των Τμημάτων σε προθεσμίες που ορίζονται κάθε έτος από αυτές. Προϋπόθεση για την κατάθεση υποψηφιότητας είναι ο/η φοιτητής/τρια να φοιτά στο Γ'ή στο Ε' εξάμηνο σπουδών (για Σχολές/Τμήματα 4ετούς φοίτησης) στο Γ', Ε' ή Ζ' εξάμηνο σπουδών (για Σχολές/Τμήματα 5ετούς φοίτησης) και στο Γ', Ε', Ζ'ή Θ'εξάμηνο σπουδών (για Σχολές δετούς φοίτησης).

Τα κριτήρια επιλογής, κατά προτεραιότητα, για τα οποία κατατίθενται και τα αντίστοιχα δικαιολογητικά είναι:

1- Εξαιρετική επίδοση (ορίζεται με απόφαση της Γενικής Συνέλευσης της Σχολής ή του Τμήματος και σύμφωνα με το Πρόγραμμα Σπουδών κάθε Σχολής/Τμήματος).

2- Οικογενειακό & ατομικό εισόδημα το οποίο ορίζεται: έως 45.000 € για όλους τους υποψηφίους, έως 50.000 € για όσους προέρχονται από οικογένειες τριτέκνων ή έχουν αδελφό/ή φοιτητή/τρια και έως 60.000 € για τα τέκνα πολυτέκνων.

3- Κοινανικοί και οικογενειακοί λόγοι σε περιπτώσεις ίδιου οικογενειακού εισοδήματος (όπως ορφανοί, πολύτεκνοι, άλλα αδέλφια φοιτητές κ.α.) που θα αξιολογούνται από τα όργανα της Σχολής/του Τμήματος και θα τεκμηριώνονται από αντίστοιχα δικαιολογητικά.

4- Ο/Η υποψήφιος/α πρέπει να μη λαμβάνει συγχρόνως υποτροφία από άλλη πηγή.

Η Γενική Συνέλευση ή το Διοικητικό Συμβούλιο της Σχολής / του Τμήματος, αφού αξιολογήσει τις αιτήσεις υποψηφιότητας, διαβιβάζει στην Επιτροπή Σπουδών το αργότερο έως τις 30 Νοεμβρίου 2011 πίνακα με τα ονόματα όλων των υποψηφίων με τη σειρά κατάταξης, το βαθμό επίδοσης, το οικογενειακό εισόδημα και τους κοινωνικούς ή οικογενειακούς λόγους που επικαλούνται, καθώς και την εκπαιδευτική ή ερευνητική μονάδα που θα τοποθετηθούν.

Η υποτροφία καταβάλλεται στο/στη δικαιούχο κάθε μήνα, μετά από γραπτή βεβαίωση (σχετικό έντυπο χορηγείται από το Τμήμα Σπουδών) στην οποία βεβαιώνεται ο ακριβής αριθμός

ωρών παρουσίας. Η βεβαίωση υπογράφεται από το μέλος ΔΕΠ το οποίο έχει ορισθεί από τη Σχολή/Τμήμα ως υπεύθυνο διαχείρισης του Προγράμματος των Ανταποδοτικών Υποτροφιών, τον Πρόεδρο της Σχολής/ του Τμήματος που φοιτά ο/η υπότροφος, σφραγίζεται από τη Γραμματεία και υποβάλλεται στο Τμήμα Σπουδών στο τέλος κάθε μήνα. Η διαδικασία απόδοσης (πληρωμής) της υποτροφίας πραγματοποιείται από το Τμήμα Σπουδών.

Ο/Η υπότροφος οφείλει να τηρεί τα οριζόμενα από τη Σχολή ή το Τμήμα σχετικά με την παρουσία του/της και επίσης να τηρεί τις προθεσμίες που ορίζονται από το Τμήμα Σπουδών για την κατάθεση όλων των δικαιολογητικών απόδοσης της υποτροφίας. Σε περίπτωση που διαπιστωθεί συμπεριφορά ασυμβίβαστη με την ιδιότητα του/της υποτρόφου, η Επιτροπή Σπουδών διακόπτει την υποτροφία, η οποία αυτομάτως παραχωρείται σε επόμενο αναπληρωματικό μέλος.

Δεν προβλέπεται δυνατότητα ανανέωσης της υποτροφίας, για να δοθεί η δυνατότητα συμμετοχής στο πρόγραμμα σε όσο το δυνατό μεγαλύτερο αριθμό φοιτητών/τριών.

Επισημαίνεται ότι δεν έχουν δικαίωμα συμμετοχής στο πρόγραμμα των ανταποδοτικών νποτροφιών, οι υπότροφοι άλλων φορέων, οι μεταπτυχιακοί/ές σπουδαστές /σπουδάστριες καθώς και οι προπτυχιακοί/ές φοιτητές/τριες που έχουν υπερβεί τον ελάχιστο χρόνο φοίτησης που ορίζει το Πρόγραμμα Σπουδών της Σχολής ή του Τμήματός τους για τη λήψη του πτυχίου τους.

Για περισσότερες πληροφορίες παρακαλούμε επικοινωνήστε με το Τμήμα Σπουδών (Υπεύθυνη η κ. Ε. Χρυσοβελίδου, τηλ. 2310 996771).

## **APIETOTEAEIO IIANEIIIPTIMIO GEEEAAONIKHE AIEY@YNDH DYNTONICMOY** ΑΚΑΔΗΜΑΪΚΩΝ ΜΟΝΑΔΩΝ TMHMA ENOYAQN

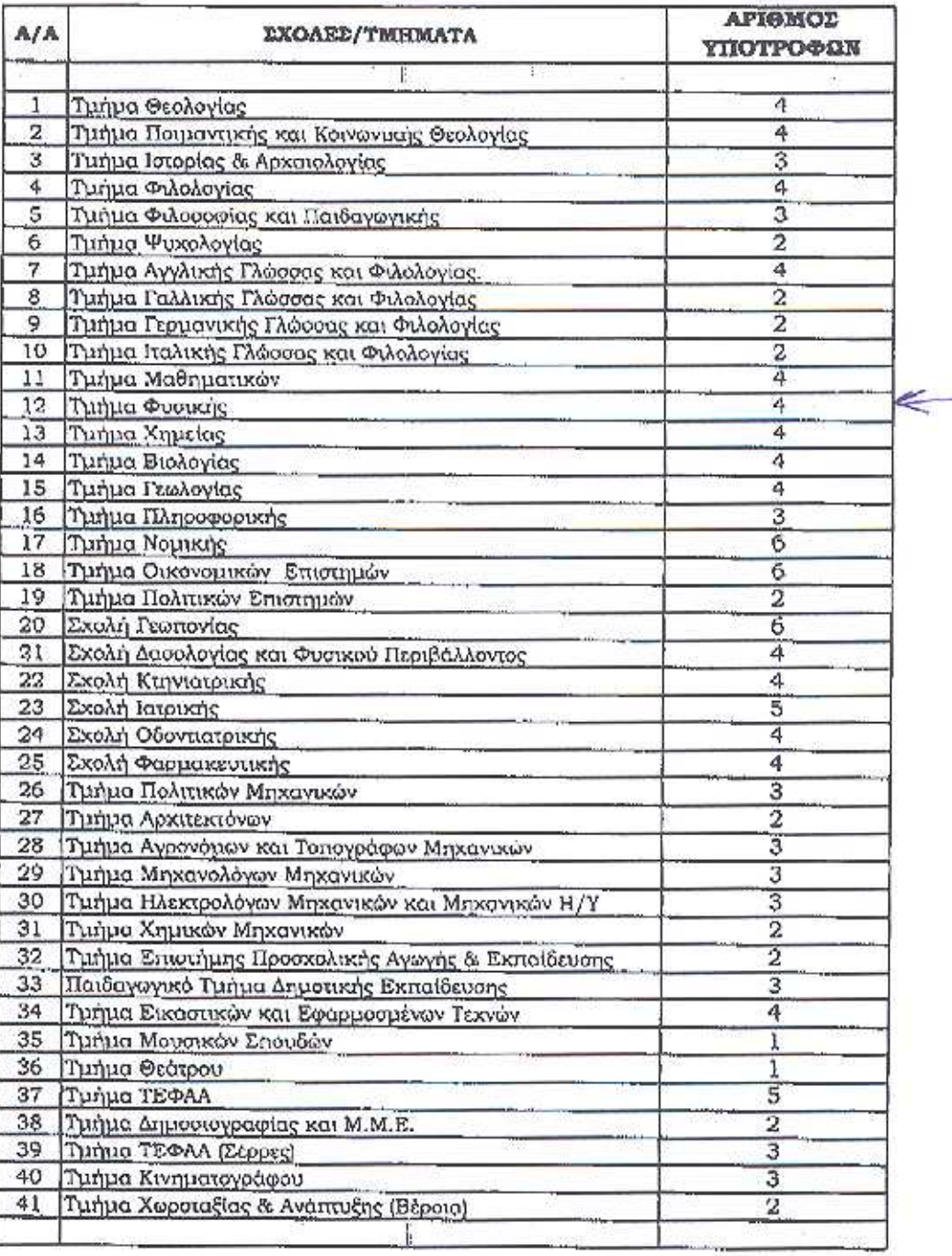